# Outlook Email Poller

### Overview:

The Outlook Email Poller is a smart service plugin designed to seamlessly connect with Microsoft Outlook, read unread emails, and store them securely in MySQL, Oracle, or MariaDB databases

### Key Features:

#### Database Integration:

Offers flexibility by allowing users to configure the smart service to connect to their preferred database system, including MySQL, Oracle, and MariaDB.

### Content Encryption:

Implements robust encryption mechanisms for securing sensitive email body content during storage in the database.

### Available Smart services:

- Poll Outlook Email
- Poll Outlook Email To Dynamic Table
- Poll Outlook Email with SCS
- Poll Outlook Email To Dynamic Table With SCS
- Poll Outlook Email To Dynamic Table With SCS Oracle
- Poll Outlook Email To Dynamic Table With SCS Delegated Account

### Prerequisites:

Requires an App to be registered with Mail.Read permissions in Azure portal, to get the client credentials for the Microsoft account to be used. Please refer to this [link](https://learn.microsoft.com/en-us/graph/auth-v2-service?tabs=http) for app creation and for getting the credentials.

# **Smart Service:** Poll Outlook Email

#### **Parameters :**

Inputs -

- Attachment Folder : (Folder) \*
	- $\circ$  Folder to which all the attachments in the received emails to be saved in.
- $\bullet$  Client Id : (Text ) \*
	- Client/Application ID of the registered Email poller Application for the Outlook account.
- Client Secret : ( Text ) \*
	- Client secret/Application password of the registered Email poller Application.
- Email ID : (Text) \*
	- The outlook email ID to be used.
- Enable Encryption : (Boolean) \*
	- $\circ$  Can be set to true if encryption is required for the email data stored in DB. Default: false.
- Encrypt Secret Key : (Text)
	- The secret key to be used for Encryption/Decryption of the data stored. Mandatory when Enable Encryption is true.
- Jndi Name : ( Text ) \*
	- Name of the datastore in which the email data will be stored.
- Tenant  $Id:$  (Text )  $*$ 
	- The Tenant/Directory ID of the registered Email poller Application for the Outlook account.
- Time Limit : ( Number Integer )
	- Maximum time limit in milliseconds for the smart service to run
- Mail Folder : (Text)
	- $\circ$  Folder Name to poll. If this value is not given or invalid then default inbox will be polled

#### Outputs -

- Error Message : (Text)
	- Error message received.
- Error Occurred : (Boolean)
	- Set to true on the occurrence of error.
- Mail count : ( Number Integer )
	- The number of mails that have been read and copied to the table.
- Timed Out : (Boolean)
	- Set to true if smart service execution exceeds the given time limit.
- MailRecordId: (List of Number Integer)
	- Returns the primary key of the mail record written in the database.

**Note**: Table that will be created in the name of *app\_mail\_poller* and *app\_mail\_poller\_doc.*

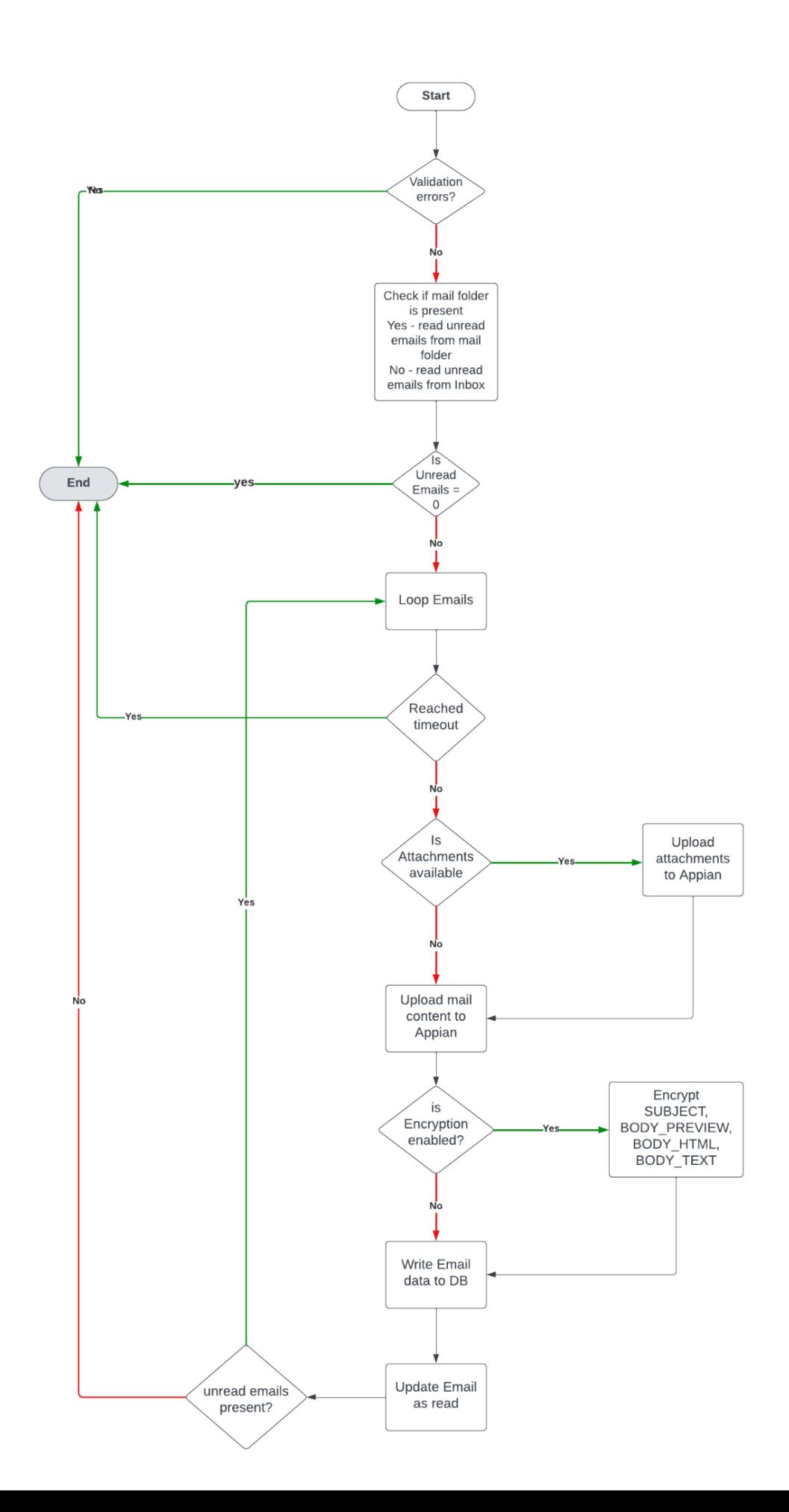

## **Smart Service:** Poll Outlook Email To Dynamic Table

#### **Parameters :**

Inputs -

- Attachment Folder : (Folder) \*
	- $\circ$  Folder to which all the attachments in the received emails to be saved in.
- $\bullet$  Client Id : (Text)  $*$ 
	- Client/Application ID of the registered Email poller Application for the Outlook account.
- Client Secret : ( Text ) \*
	- Client secret/Application password of the registered Email poller Application.
- Email ID : ( Text ) \*
	- The outlook email ID to be used.
- Enable Encryption : (Boolean) \*
	- $\circ$  Can be set to true if encryption is required for the email data stored in DB. Default: false
- Encrypt Secret Key : (Text)
	- The secret key to be used for Encryption/Decryption of the data stored. Mandatory when Enable Encryption is true.
- Jndi Name : ( Text ) \*
	- Name of the datastore in which the email data will be stored.
- Table Name: (Text) \*
	- Table name for Email and Document. Document table will be appended with the '\_doc' to the end of the table name input.
- Enable Clean: (Boolean) \*
	- Can be set to true if clean logic should be executed for BODY HTML and BODY\_TEXT columns (allows only this characters #\$%&'()\*+,-./0123456789:;<=>?@ABCDEFGHIJKLMNOPQRSTUVWXYZ[\\]^\_`abcd efghijklmnopqrstuvwxyz{|}~ )
- Ignore Clean Characters: (Text)
	- Characters can be given in string to avoid it while cleaning.
- Tenant Id : (Text ) \*
	- The Tenant/Directory ID of the registered Email poller Application for the Outlook account.
- Time Limit : ( Number Integer )
	- Maximum time limit in milliseconds for the smart service to run
- Mail Folder : (Text)
	- $\circ$  Folder Name to poll. If this value is not given or invalid then default inbox will be polled

#### **Outputs**

- Error Message : (Text)
	- Error message received.
- Error Occurred : (Boolean)
	- Set to true on the occurrence of error.
- Mail count : ( Number Integer )
	- The number of mails that have been read and copied to the table.
- Timed Out : (Boolean)
	- Set to true if smart service execution exceeds the given time limit.
- MailRecordId: (List of Number Integer)
	- Returns the primary key of the mail record written in the database.

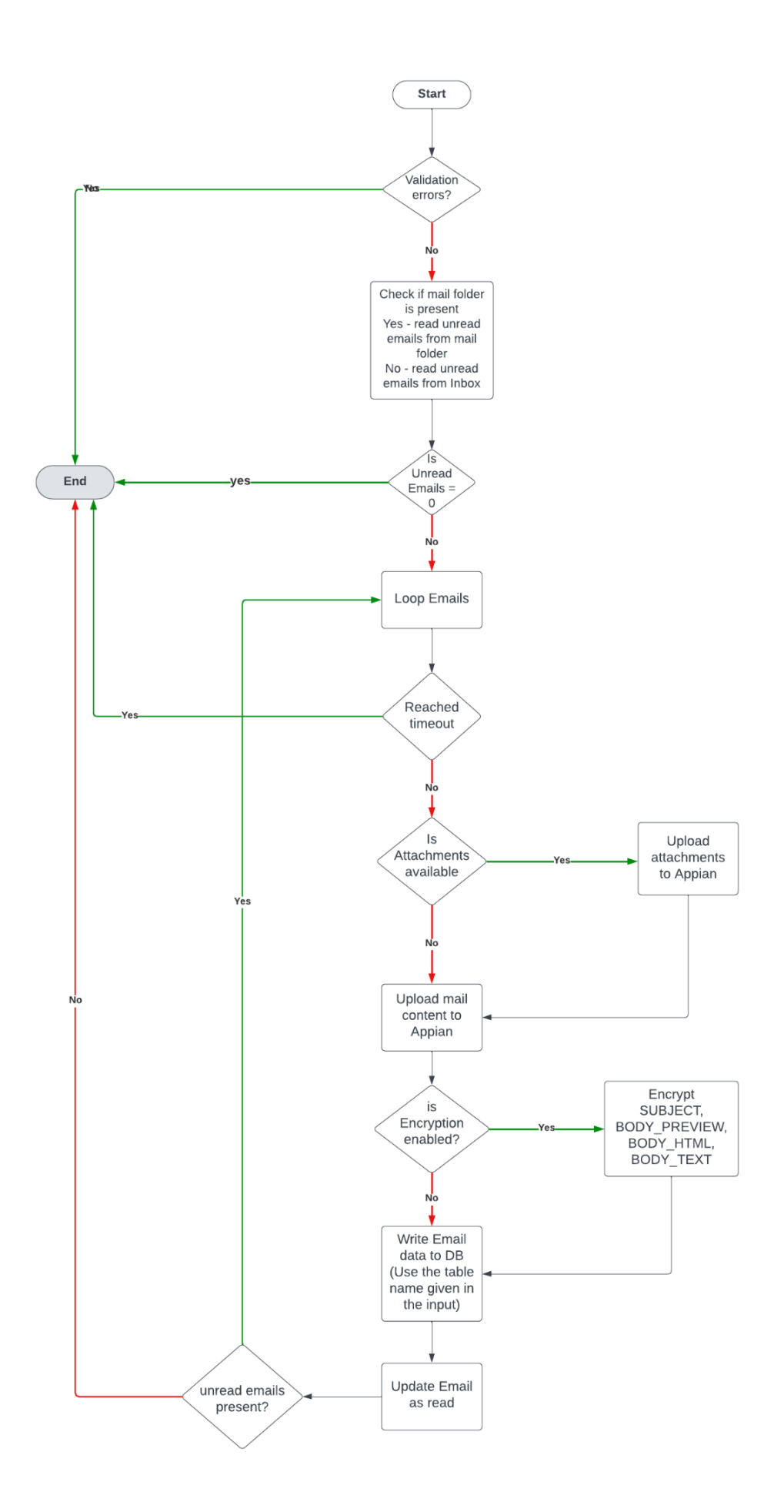

# **Smart Service:** Poll Outlook Email with SCS

#### **Parameters :**

Inputs -

- Attachment Folder : (Folder) \*
	- $\circ$  Folder to which all the attachments in the received emails to be saved in.
- scsExternalSystemKey: (Text) \*
	- Secure Credential Storage or Third-Party Credential's key. Use **clientid**, **tenantid** and **clientsecret** as field keys to the SCS/Third Party Credentials.
- UsePerUserCredentials : ( Boolean)
	- Provide true if SCS or Third Party Credentials are user specific.
- $\bullet$  Email ID : (Text) \*
	- The outlook email ID to be used.
- Enable Encryption : (Boolean) \*
	- $\circ$  Can be set to true if encryption is required for the email data stored in DB. Default: false
- Encrypt Secret Key : (Text)
	- The secret key to be used for Encryption/Decryption of the data stored. Mandatory when Enable Encryption is true.
- Jndi Name : ( Text ) \*
	- Name of the datastore in which the email data will be stored.
- Time Limit : ( Number Integer )
	- Maximum time limit in milliseconds for the smart service to run
- Mail Folder : (Text)
	- Folder Name to poll. If this value is not given or invalid then default inbox will be polled

#### Outputs -

- Error Message : (Text)
	- Error message received.
- Error Occurred : ( Boolean )
	- Set to true on the occurrence of error.
- Mail count : ( Number Integer )
	- The number of mails that have been read and copied to the table.
- Timed Out : (Boolean)
	- Set to true if smart service execution exceeds the given time limit.
- MailRecordId: (List of Number Integer)
	- Returns the primary key of the mail record written in the database.

Note: Table that will be created in the name of *app\_mail\_poller* and *app\_mail\_poller\_doc.*

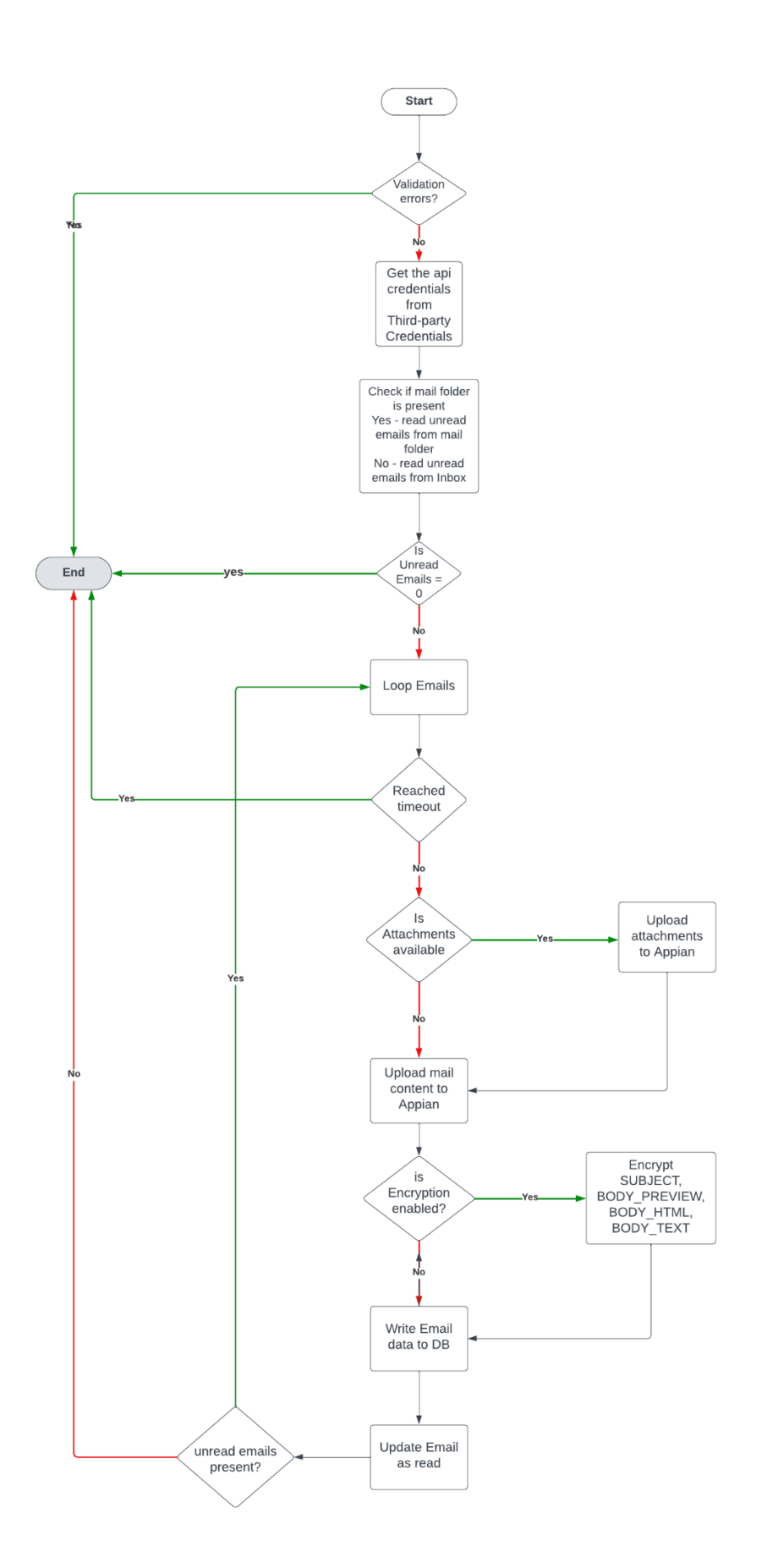

## **Smart Service:** Poll Outlook Email To Dynamic Table With SCS

#### **Parameters :**

Inputs -

- Attachment Folder : (Folder) \*
	- $\circ$  Folder to which all the attachments in the received emails to be saved in.
- scsExternalSystemKey: (Text) \*
	- Secure Credential Storage or Third-Party Credential's key. Use **clientid**, **tenantid** and **clientsecret** as field keys to the SCS/Third Party Credentials.
- UsePerUserCredentials : ( Boolean)
	- Provide true if SCS or Third Party Credentials are user specific.
- $\bullet$  Email ID : (Text) \*
	- The outlook email ID to be used.
- Enable Encryption : (Boolean) \*
	- $\circ$  Can be set to true if encryption is required for the email data stored in DB. Default: false
- Encrypt Secret Key : (Text)
	- The secret key to be used for Encryption/Decryption of the data stored. Mandatory when Enable Encryption is true.
- Jndi Name : ( Text ) \*
	- Name of the datastore in which the email data will be stored.
- Table Name: (Text) \*
	- Table name for Email and Document. Document table will be appended with the '\_doc' to the end of the table name input.
- Enable Clean: (Boolean)
	- Can be set to true if clean logic should be executed for BODY HTML and BODY\_TEXT columns (allows only this characters #\$%&'()\*+,-./0123456789:;<=>?@ABCDEFGHIJKLMNOPQRSTUVWXYZ[\\]^\_`abcd efghijklmnopqrstuvwxyz{|}~ )
- Ignore Clean Characters: (Text)
	- Characters can be given in string to avoid it while cleaning.
- Time Limit : ( Number Integer )
	- Maximum time limit in milliseconds for the smart service to run
- Mail Folder : (Text)
	- $\circ$  Folder Name to poll. If this value is not given or invalid then default inbox will be polled

Outputs -

- Error Message : (Text)
	- Error message received.
- Error Occurred : (Boolean)
	- Set to true on the occurrence of error.
- Mail count : ( Number Integer )
	- The number of mails that have been read and copied to the table.
- Timed Out : ( Boolean )
	- Set to true if smart service execution exceeds the given time limit.
- MailRecordId: (List of Number Integer)
	- Returns the primary key of the mail record written in the database.

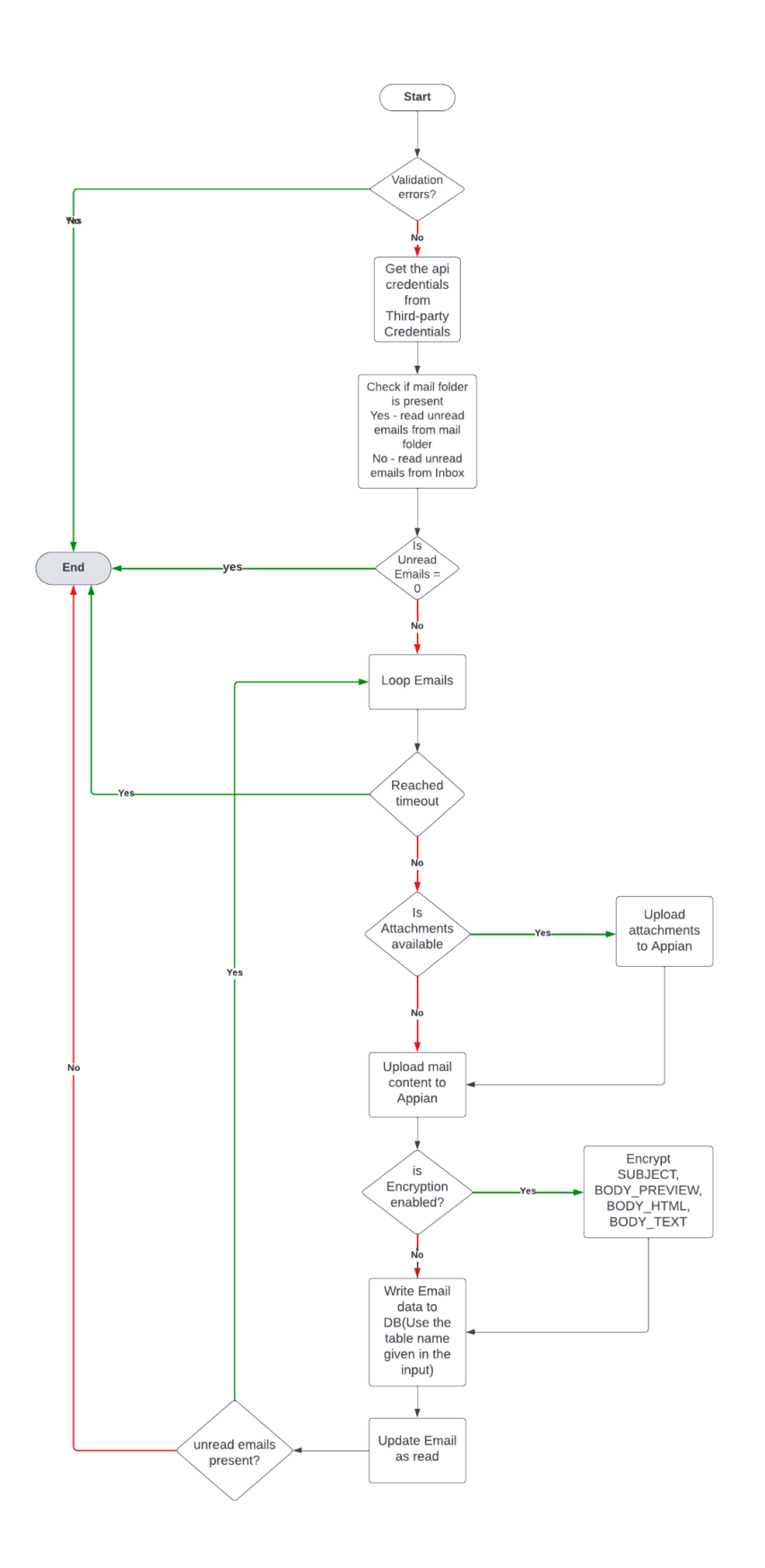

# **Smart Service**: Poll Outlook Email To Dynamic Table With SCS **Oracle**

#### **Parameters :**

Inputs -

- Attachment Folder : (Folder) \*
	- $\circ$  Folder to which all the attachments in the received emails to be saved in.
- scsExternalSystemKey: (Text) \*
	- Secure Credential Storage or Third-Party Credential's key. Use **clientid**,**tenantid** and **clientsecret** as field keys to the SCS/Third Party Credentials.
- UsePerUserCredentials : ( Boolean)
	- Provide true if SCS or Third Party Credentials are user specific.
- Email ID : ( Text ) \*
	- The outlook email ID to be used.
- Jndi Name : ( Text ) \*
	- Name of the datastore in which the email data will be stored.
- Table Name: (Text) \*
	- Table name for Email and Document. Document table will be appended with the '\_doc' to the end of the table name input.
- Enable Clean: (Boolean) \*
	- Can be set to true if clean logic should be executed for BODY HTML and BODY\_TEXT columns (allows only this characters #\$%&'()\*+,-./0123456789:;<=>?@ABCDEFGHIJKLMNOPQRSTUVWXYZ[\\]^\_`abcd efghijklmnopqrstuvwxyz{|}~ )
- Ignore Clean Characters: (Text)
	- Characters can be given in string to avoid it while cleaning.
- Time Limit : ( Number Integer )
	- Maximum time limit in milliseconds for the smart service to run
- Mail Folder : (Text)
	- $\circ$  Folder Name to poll. If this value is not given or invalid then default inbox will be polled

Outputs -

- Error Message : (Text)
	- Error message received.
- Error Occurred : (Boolean)
	- Set to true on the occurrence of error.
- Mail count : ( Number Integer )
	- The number of mails that have been read and copied to the table.
- Timed Out : (Boolean)
	- Set to true if smart service execution exceeds the given time limit.
- MailRecordId: (List of Number Integer)
	- Returns the primary key of the mail record written in the database.

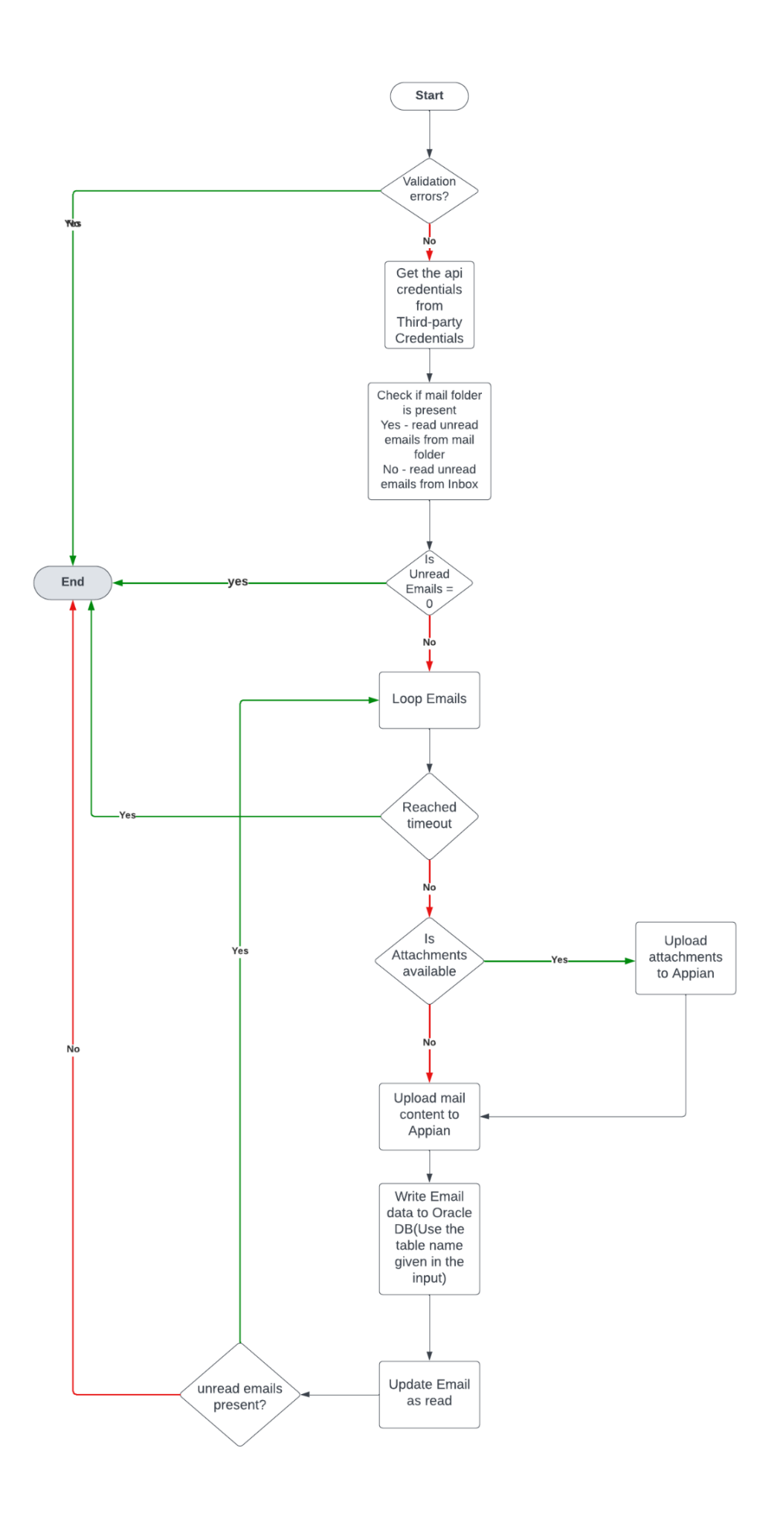

# **Smart Service:** Poll Outlook Email To Dynamic Table With SCS Delegated Account

#### **Parameters :**

Inputs -

- Attachment Folder : (Folder) \*
	- $\circ$  Folder to which all the attachments in the received emails to be saved in.
- scsExternalSystemKey: (Text) \*
	- Secure Credential Storage or Third-Party Credential's key. Use **clientid**,**tenantid** and **clientsecret** as field keys to the SCS/Third Party Credentials.
- UsePerUserCredentials : ( Boolean)
	- Provide true if SCS or Third Party Credentials are user specific.
- scsExternalSystemKeyDelegatedAccount: (Text) \*
	- Secure Credential Storage or Third-Party Credential's key. Use **accountusername** and **accountpassword** field keys to the SCS/Third Party Credentials where are they denote the username and password of the delegated account
- UsePerUserCredentialsDelegatedAccount: ( Boolean)
	- Provide true if SCS or Third Party Credentials are user specific.
- Scope Name: (Text) \*
	- Provide the scope that needs to be used in Microsoft graph API call.
- $\bullet$  Email ID : (Text) \*
	- The outlook email ID to be used.
- Enable Encryption : (Boolean) \*
	- $\circ$  Can be set to true if encryption is required for the email data stored in DB. Default: false
- Encrypt Secret Key : (Text)
	- The secret key to be used for Encryption/Decryption of the data stored. Mandatory when Enable Encryption is true.
- Jndi Name : ( Text ) \*
	- Name of the datastore in which the email data will be stored.
- Table Name: (Text) \*
	- Table name for Email and Document. Document table will be appended with the '\_doc' to the end of the table name input.
- Enable Clean: (Boolean) \*
	- Can be set to true if clean logic should be executed for BODY HTML and BODY\_TEXT columns (allows only this characters #\$%&'()\*+,-./0123456789:;<=>?@ABCDEFGHIJKLMNOPQRSTUVWXYZ[\\]^\_`abcd efghijklmnopqrstuvwxyz{|}~ )
- Ignore Clean Characters: (Text)
	- Characters can be given in string to avoid it while cleaning.
- Time Limit : ( Number Integer )
	- Maximum time limit in milliseconds for the smart service to run
- Mail Folder : (Text)
	- Folder Name to poll. If this value is not given or invalid then default inbox will be polled

#### Outputs -

- Error Message : (Text)
	- Error message received.
- Error Occurred : (Boolean)
	- Set to true on the occurrence of error.
- Mail count : ( Number Integer )
	- The number of mails that have been read and copied to the table.
- Timed Out : (Boolean)
	- Set to true if smart service execution exceeds the given time limit.
- MailRecordId: (List of Number Integer)
	- Returns the primary key of the mail record written in the database.

For using this delegated smart service, we require an App to be registered in the Azure portal, Please refer to the link below for registering the application

Register your app with the Azure AD v2.0 endpoint - [Microsoft](https://learn.microsoft.com/en-us/graph/auth-register-app-v2) Graph

This smart service uses the password [credential](https://learn.microsoft.com/en-us/entra/identity-platform/v2-oauth-ropc) authentication mechanism of Microsoft Graph API which requires the username and password of the user for authentication.

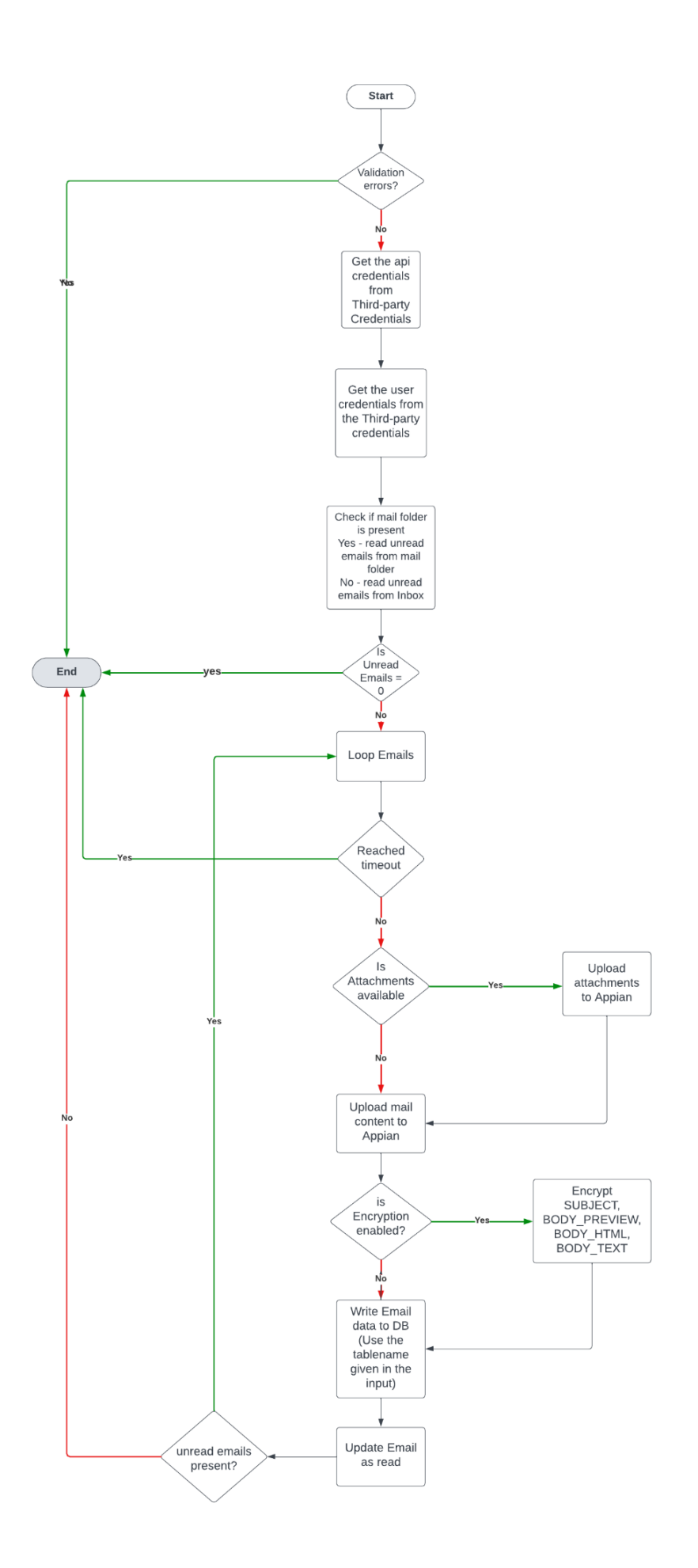